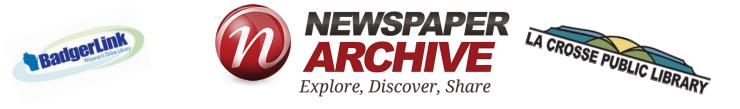

Newspaper Archive is a BadgerLink database that offers <u>SOME</u> U.S. newspapers between 1752 and 2016, <u>SOME</u> Wisconsin newspapers between 1813 and 2016, and <u>SOME</u> La Crosse newspapers between 1853 and 1970. In particular, <u>SOME La Crosse</u> Tribunes are available between 1905 and 1970.

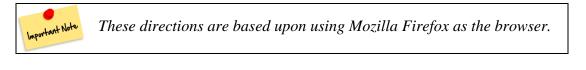

LA CROSSE PUBLIC LIBRARY

NEWSPAPERS

Weaveau materia and (Macanan materia and ACHIEVE of WISCONSEN NEWSPAPERS Brief, Macanan managers, Dight Researd) • Other access in the La Casae Tribute (2015 fill days provide (Weaveau materia) and (2015 fill days provide (Weaveau materia) and (2015 fill days provide (Weaveau materia) and (2015 fill days provide) (Weaveau materia) and (2015 fill days provide) (Weaveau materia) and (2015 fill days pro 1998 785 7136 / antos

.....

94 Finley / 95 De

LA CROSSE RUBBER MILLS FLOAT IN WINTER CARNIVAL PARADE, 1920S

1. From the La Crosse Public Library Archives page that you are on, select "NewspaperARCHIVE" or "online access." If a security warning then pops up, select "Continue."

Since NewspaperARCHIVE is part of BadgerLink, an online library paid for by Wisconsin taxpayers, you may only be able to access this newspaper database if you are a Wisconsin resident, if you are a Wisconsin public school or college student with access to Blackboard via your school, or if you are using a computer in a Wisconsin Library. If none of these descriptions describe you, the first time you use NewspaperARCHIVE, you may need to contact BadgerLink

by calling (888)-572-5543 or clicking on this link: <u>https://badgerlink.dpi.wi.gov/ask-librarian.</u> Please have your library card/account number handy.

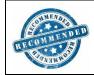

Before searching, clear your browser's (i.e. Internet Explore, Mozilla Firefox, Chrome, etc.) cache if you have not done so for a while. If not, NewspaperARCHIVE will be exceptionally sluggish. To avoid that, open another tab on your computer, and Google something like this: "how to clear cache in Firefox." Follow the directions in the results that appear.

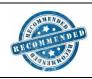

You can use NewspaperARCHIVE without a personal account, but creating a FREE account will allow you to save your searches as well as images (i.e. "pictures" of newspaper pages) for easy reference and access at a later time. To create your account in less than a minute, select "Create Free Account" from the black menu across the top of the page. 2. At this point, you have four options – as explained in the chart below – for conducting your search.

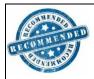

If you have questions as you search, select "Help" from the black menu running along the top of the home page. The Frequently Asked Questions and Take a Tutorial are particularly helpful. However, some of the information appears to be based on earlier versions of NewspaperARCHIVE.

| Important Note |  |
|----------------|--|
|                |  |

As you search, capitalization is irrelevant. In addition, special characters, such as punctuation marks, are not allowed. In particular, quotation marks are unnecessary around search terms.

| Basic/Quick Search                     | Advanced Search                     | Browse by Location       | Browse by Date                        |
|----------------------------------------|-------------------------------------|--------------------------|---------------------------------------|
| (name or keyword)<br>You MAY type in a | 1. Select "Search" from along       | 1. Beneath the search    | 1. Select "Browse by                  |
| search term at the very                | the top black menu.                 | box for a name search or | Date" from along the                  |
| 5                                      | 1                                   |                          | -                                     |
| top of the screen, and                 | 2. If you are searching for a       | a keyword search, select | top black menu.<br>2. Scroll down and |
| select "Search." Or, if                | person, type in the last name and   | a state or country.      |                                       |
| you scroll down below                  | possibly even the first name.       | 2. Then, scroll down to  | select a decade.                      |
| the image of students,                 | 3. If you are searching for an      | see a listing of cities. | 3. Now, select a year.                |
| you could type in the last             | event, issue, or inanimate object   | 3. Select a city.        | 4. Using the search                   |
| name of a person (first                | (e.g. brothels or ice cream         | 4. You COULD even        | box on the left side of               |
| name is optional), or                  | parlors), type in the text that you | select a publication and | your screen, you may                  |
| select the "Keyword" tab               | think will be most helpful.         | a year for that          | type in a first name                  |
| and type in a phrase like              | 4. If you are interested in a       | publication if you       | (optional), last name,                |
| "Scotty Mitchell                       | particular time period, input the   | already know those       | and/or keyword or                     |
| lynching" or "Town of                  | appropriate dates.                  | details.                 | phrase. Or, you                       |
| Campbell annexation."                  | 5. Chances are, you will want       | 5. Now, using the        | could select "Go to                   |
| Either way, with this                  | to respond to the "Narrow by        | search box on the left   | Advanced Search"                      |
| basic/quick search, you                | Publication Location"               | side of your screen, you | and conduct an                        |
| are likely to get a                    | information. However, unless        | may type in a first name | advanced search.                      |
| plethora of results, many              | you know the exact publication      | (optional), last name,   | (Follow the                           |
| of which may be                        | that the information you desire     | and/or keyword or        | guidelines in the                     |
| irrelevant. Of course, at              | appeared in, don't select           | phrase. Or, you could    | second column from                    |
| that point, you could                  | anything for the "Publication"      | select "Go to Advanced   | the left.) Another                    |
| refine your search and                 | box. By doing so,                   | Search" and conduct an   | possibility would be                  |
| narrow the number of                   | NewspaperARCHIVE will               | advanced search. While   | to narrow the search                  |
| results by location and/or             | search ALL of its newspapers        | doing so, follow the     | by publication. For                   |
| date. You will have to                 | from that locale, not just the one  | guidelines in the column | help with that, see #5                |
| select "Submit Query"                  | that you selected from the drop     | to the left of this one. | in the second column                  |
| for each refinement that               | down menu.                          |                          | from the left.                        |
| you make.                              |                                     |                          |                                       |
| J                                      | 1                                   | I                        |                                       |

3. If there are no results, limited results, or undesirable results, you could click on the orange "Revise your Search" button and modify the search. Note that the results are organized by how relevant/helpful they are. You could change the sorting method to "Newest First" or "Oldest First."

4. The description of each result (i.e. newspaper article) is often difficult to understand due to "gibberish." But, for any that appear promising, click on the publication/newspaper title.

5. WAIT PATIENTLY! (If you did not clear your cache, as explained in the second suggestion on page 1, you may want to do so now.)

6. What appears on your screen should look like this. Besides the key for the JPEG viewer depicted below, note that your keyword(s)/search term(s) should be highlighted in yellow. In addition, a thumbnail image of the entire page (i.e. a navigator) should appear in the upper right of the viewer.

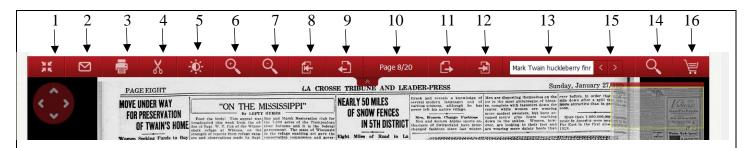

1. Select this to see in full screen mode. If you select it a second time, it will revert back to a partial screen view.

2. Select this to save the image (i.e. picture of the newspaper page) a number of different ways: as an e-mail to yourself; as a PDF (even though you are using a JPEG viewer); as a JPEG image; as a component of your NewspaperARCHIVE's treasure box (an online folder system for organizing articles); or one image of up to 25 that you can share with others, link to related articles, or embed the HTML code in other materials when you save it to your personal archives. For the latter two options, you must have created an account in NewspaperARCHIVE, and you must be logged in to that account.

3. You can print this image from your local printer, or add it to your shopping cart (See #16 on the next page.) and pay for the image. To print yourself, follow the directions on pages 5-10 of this document.

4. Select this to cut/crop the article and then save it to one of your folders in your treasure box.

- 5. This controls the brightness and darkness of the black print on the white background.
- 6. Use this to zoom in on the text and images. Everything will then be larger.
- 7. Use this to zoom out (i.e. make the text and images smaller).

Because of the zoom feature, the thumbmail image/navigator image on the right side of the screen can help you see where you are in relation to the entire newspaper page. The thumbnail/navigator can be selected and moved/dragged to different spots on the screen.

8. Select this to see the front page of the newspaper.

nportant Note

- 9. Select this to go back ("rewind") one page. In this case, you would be able to see page 7.
- 10. This tells you that you are on page 8 of this twenty-page newspaper.
- 11. Select this to go to the next page, which would be page 9.
- 12. Select this to see the last page (page 20) of this newspaper.

13. This shows the keyword(s)/search term that you used. The term should be highlighted in yellow each time that it appears on the image/page. If you wanted to see how often another search term appears on the page, type in a new term (in #13).

14. Then, select this magnifying glass, or hit "Enter" on your keyboard to see occurrences of the new search term.

15. Use these arrows to see the new search term highlighted in yellow on the page.

16. This is your shopping cart where you can purchase any images/printouts that you would like. Each is \$29.95.

7. If the article seems to be irrelevant, but you want to peruse other results, select "Back to Search Results," the black icon on the right side of the screen and above the JPEG viewer.

8. Once you are back to your results list, if you wanted to save the search, you could select the orange "Save Search," and select "Save." But, if you want to save the image/newspaper page, you would need to "open" the article, view it through JPEG, and use the "Save" icon. (See #2 on page 3.)

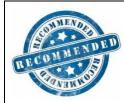

\*\*\*\*\*

NewspaperARCHIVE gives you access to millions of newspapers from all over the world and as far back as 1752. In terms of researching local history, NewspaperARCHIVE offers <u>SOME</u> issues of La Crosse newspapers between 1905-1970. If you are researching more current history, consider using the Archive of Wisconsin Newspapers, also available by following Steps 1-4 of these directions. This research tool gives you access to three La Crosse area newspapers from 2005 and up to 90 days prior to today's date. (It also offers

22 Wisconsin newspapers in the 1800's and 1900's.) For the past 90 days of the <u>La Cross Tribune</u>, you could use the La Crosse Public Library's index to locate articles after 1990 (<u>http://archives.lacrosselibrary.org/local-history/newspaper-info/newspapers/</u>) or search the <u>La Crosse</u> <u>Tribune</u> web site itself. If you still desire more information, you could use <u>https://www.newspapers.com/</u> to locate <u>La Crosse Tribune</u> articles from 1951-1977. Anyone with an Ancestry.com subscription has full access to this tool. Those who do not can use Newspapers.com by clicking on Browse  $\rightarrow$  United States  $\rightarrow$ Wisconsin  $\rightarrow$  La Crosse and then <u>La Crosse Tribune</u>. Most any article that you find can be viewed on microfilm at the La Crosse Public Library Archives. Located on the second floor of the library at 800 Main

Street, the Archives offers an extensive collection of newspaper clippings as well as other resources, too.

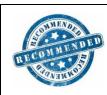

If you are doing genealogical research, NewspaperARCHIVE can be a helpful tool. To complement NewspaperARCHIVE, consider using three other online research tools: Ancestry Library Edition, Family Search, and Heritage Quest Online. All are available through the La Crosse Public Library Archives, but Ancestry Library Edition can only be used while you are at the library.

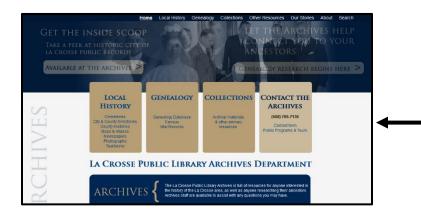

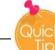

For local history and genealogical research, don't merely rely on Google and/or the internet. Instead, use the La Crosse Public Library Archives to discover more research and hard-to-find research!

## **NewspaperArchive Printing**

Saving the PDF and printing that will print the whole page. If you just want just one article or just a portion of a page, follow these steps.

1. Select JPEG view

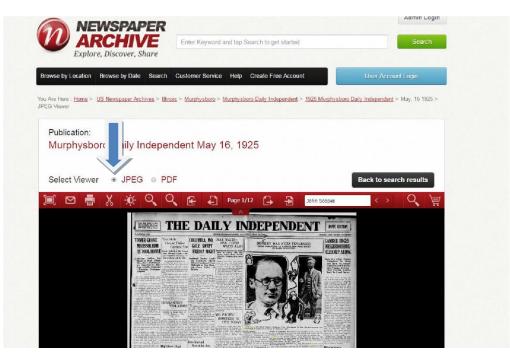

2. Click on Full Screen view (icon on far left)

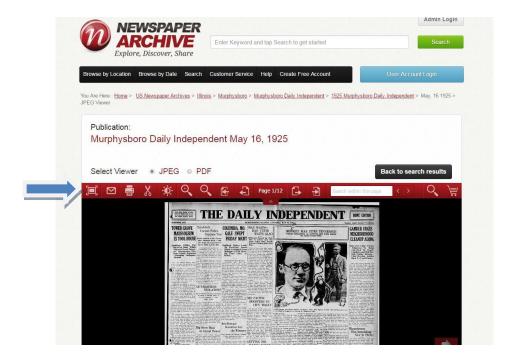

## 3. Click on the Crop Tool (scissors)

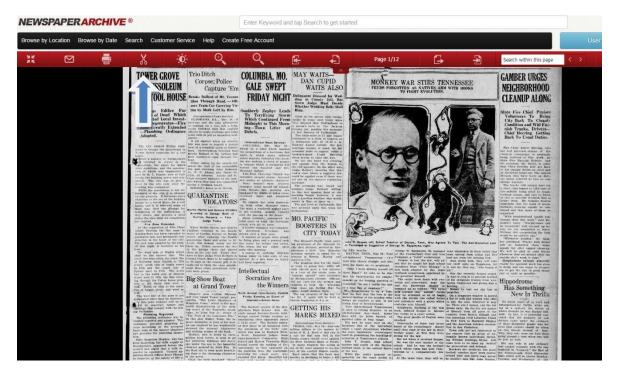

4. Click on the square, dashed outline **Rectangle** tool.

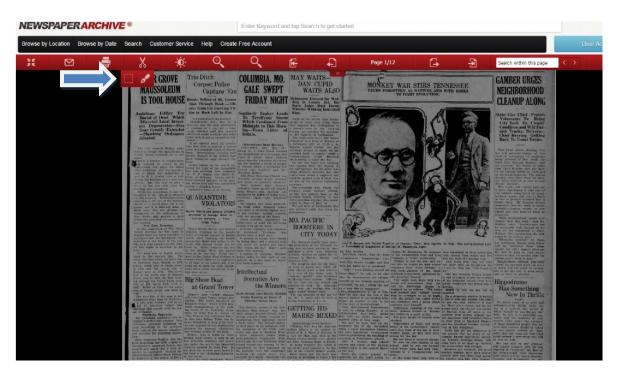

5. That brings up a box for tagging and an outlining box bordered by four yellow dots.

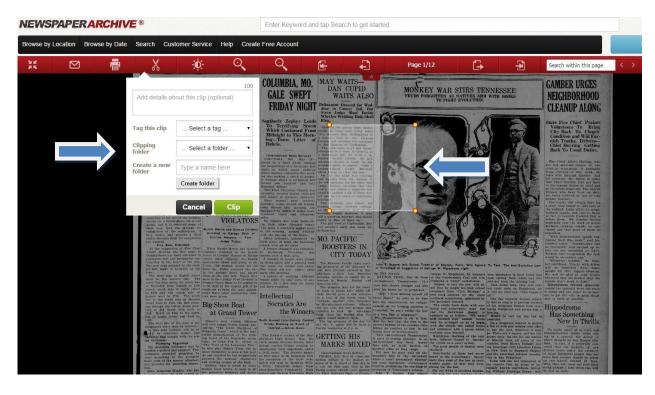

6. You must select a tag; the other fields are optional; any tag will work if you are just printing.

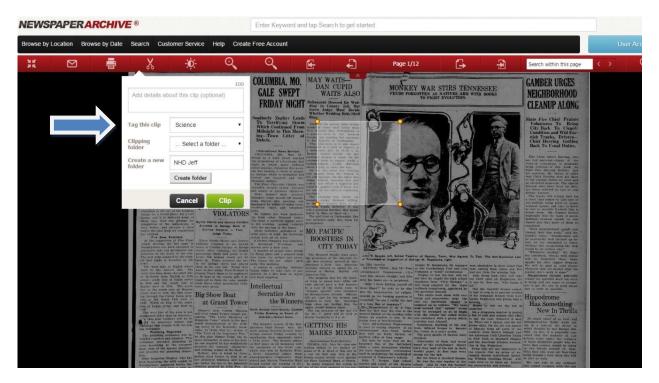

7. Click and drag the yellow dots to outline the article or desired portion of a page.

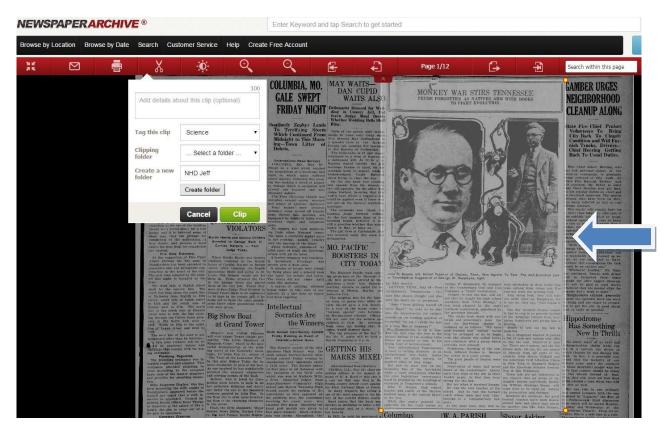

## 8. Click on Clip.

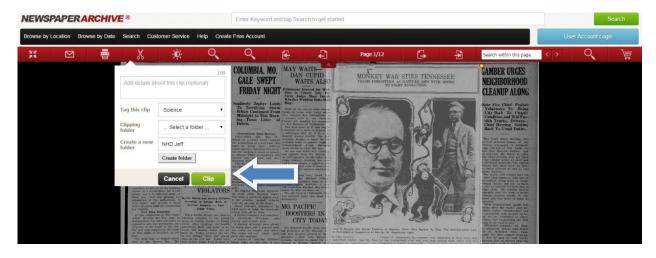

## 9. This message comes up. Click on **Download**.

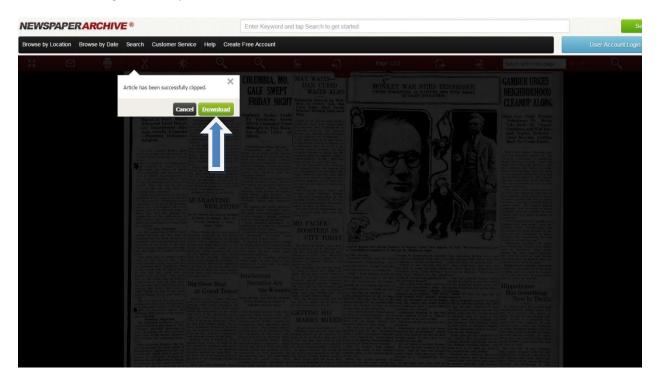

10. In Chrome, the **Download** shows up on lower left of screen. Click on it to open it. In Internet Explorer, a bar at the bottom will give a choice of **Open** or **Save**; click Open.

| EWSF      | PAPERA       | RCHIVE      | 8                                                                                                    |                                                                                                    | E                                                                                                    | Enter Keyword                                                                                                    | and tap Search to                                                                                                    | get started                                                                                     |                                                                                                    |                                                                                                    |                                                                                                    |                                                                                                    |       |   | Search   |
|-----------|--------------|-------------|----------------------------------------------------------------------------------------------------|----------------------------------------------------------------------------------------------------|----------------------------------------------------------------------------------------------------|----------------------------------------------------------------------------------------------------|----------------------------------------------------------------------------------------------------|-------------------------------------------------------------------------------------------------|----------------------------------------------------------------------------------------------------|----------------------------------------------------------------------------------------------------|----------------------------------------------------------------------------------------------------|----------------------------------------------------------------------------------------------------|-------|---|----------|
| owse by L | ocation Brow | wse by Date | Search Custom                                                                                                | er Service He                                                                                                    | elp Create Fr                                                                                                    | ee Account                                                                                                    |                                                                                                    |                                                                                                 |                                                                                                    |                                                                                                    |                                                                                                    |                                                                                                    | Us    |   |          |
| ž         |              | -           | X                                                                                                    | ÷Ò:                                                                                                    | Q                                                                                                    | Q                                                                                                    | E ·                                                                                                    | Ð                                                                                               | Page 1/12                                                                                                    | G                                                                                                    | Ð                                                                                                    | Search within this page                                                                                                    | < >   | Q | È        |
|           |              |             | Freedome                                                                                                    |                                                                                                    |                                                                                                    |                                                                                                    | Contraction of the second                                                                                                    |                                                                                                 |                                                                                                    | NEW CONTRACT                                                                                                    | STON ST                                                                                                   |                                                                                                    |       |   |          |
|           |              |             | First Oper South                                                                                             | Bireat<br>Certa                                                                                                    | HE                                                                                                    | DA                                                                                                    | ILY                                                                                                    | IND                                                                                             | EPE                                                                                                    | NDF                                                                                                    | NT                                                                                                    | HOME EDITION                                                                                                    |       |   |          |
|           |              |             | Established 1891                                                                                             |                                                                                                    |                                                                                                    |                                                                                                    | MURPHYSBORO, ILLING                                                                                                    | CONTRACTOR OF THE OWNER OF                                                                      | A REAL PROPERTY AND A REAL PROPERTY AND A                                                                           |                                                                                                    |                                                                                                    | enber Audit Bureau Circulations                                                                                                    | 11/10 |   |          |
|           |              |             | TOWER GRO                                                                                                    | Corns                                                                                                    | Polico                                                                                                    | OLUMBIA, MO                                                                                                    |                                                                                                    |                                                                                                 | MONKEY WAR                                                                                                    | STIRS TENNES                                                                                                    | SFF                                                                                                    | GAMBER URGES                                                                                                    |       |   |          |
|           |              |             | MAUSSOLI<br>IS TOOL H                                                                                        | OUSE Breaks Bails                                                                                                    |                                                                                                    | GALE SWEPT                                                                                                    | WAITS A<br>HT Delinquent Dressed for<br>ding in County In                                                                                                    | LSO                                                                                             | FEUDS FORCOTTEN AS                                                                                                  | NATIVES ARM WITH<br>T EVOLUTION.                                                                                                    | BOOKS                                                                                                    | NEIGHBORHOOD<br>CLEANUP ALONG                                                                                                    |       |   |          |
|           |              |             | Ambitions Edifi                                                                                              | eers Train                                                                                                    | Car Carrying Vic-<br>k Left by Rin. Son                                                                                                    | atherly Zephyr Le                                                                                                    | Stern Judge Must<br>Whether Wedding Bel<br>Ring.                                                                                                    | becide<br>& Shall                                                                               | and the second                                                                                                    |                                                                                                    |                                                                                                    | State Fire Chief Praises                                                                                                    |       |   |          |
|           |              |             | Burial of Dead<br>Attracted Local                                                                            | Which<br>Invest-<br>ELEORADO                                                                                                    | al News Scenice)<br>HLL, May H. A<br>the only alternative                                                                                               | To Terrifying Ste<br>Which Continued Fit                                                                                                    | orm sides of the prices want                                                                                                    | y when por                                                                                      | and the second                                                                                                    |                                                                                                    | 1303                                                                                                    | Volunteers To Bring<br>City Back To Cleanly<br>Condition and Will Fur-                                                                                                    |       |   |          |
|           |              |             | Zone Greatly E<br>Plumbing Or<br>Adopted.                                                                    | dinance shows to used                                                                                                    | t mail that enabled it y oreetake and holys                                                                                                    | MORIS,                                                                                                    | of<br>County Jall, pending has a<br>lin Jee Ransey of Carbon<br>The bride-mole in J7 an<br>intromotion on terms of G                                                                                                    | date.<br>I Manda<br>perty an I                                                                  |                                                                                                    | ( bata                                                                                                    | allen                                                                                                    | nish Trucks, Drivers-<br>Chief Herring Getting<br>Back To Usual Duties.                                                                                                    |       |   |          |
|           |              |             | The city manual Fra<br>would to occupy the min-                                                              | hay bight<br>out-out in a count<br>for a boot                                                                                                    | d when an actions<br>to deposit a harmon<br>field solution of Harris-<br>mian revealed that<br>the t                                                    | International News Service<br>(HJU2080A, NO., May<br>pt for a wind which rea-<br>properties of a harricular                                                            | a dollarpent girl. At 11.3<br>Enumry wated outside to<br>cloud startings breakes in hand,<br>intended bride to appear,<br>breakes started. Cryst 1<br>sheat trying to clour the s<br>and. On the size hand was.                                                                                                    |                                                                                                 | ACCO                                                                                                    | 101                                                                                                    | NAL                                                                                                    | Fire Chief Altert Berring, also<br>have feel personal charge of the<br>clust-to companys. Is gradually                                                                                                    |       |   |          |
|           |              |             | While a number of Ma<br>de unvested in crypt                                                                 | physican<br>s in the<br>for which heard the trail                                                                                                    | tog the march fol-<br>ty of the nationality of the                                                                                                    | <ol> <li>In which many sufficient in prices, Calumatica this as<br/>white making a cheest of pre-<br/>intage which is certified and<br/>and one hundred and</li> </ol> | wind the set of the set of the se | tationed<br>ray<br>intening<br>mana ta<br>hor was                                               | QE                                                                                                    |                                                                                                    | ELE                                                                                                    | being red-und of this work by<br>State Fire Harmal Rowber and<br>his sonistant, Mr Balan, is order<br>that their foreign part act has h                                                                                                    |       |   |          |
|           |              |             | turn of which was end<br>part by R. L. Hagier, in<br>founda, the building never<br>pleted. This vity was     | manufaction of the second second seco | and John Industry N.<br>and Adams and P. The<br>mess Adams and P. The<br>mess Adams and P. The<br>mess adams of the max-<br>and<br>MAM Mass constituted | rand definite.<br>W'Fired Christian Cherick<br>offed, neuropal shores wave<br>inverse of windows shares                                                                | the second second secon | het this<br>live faw<br>ord was<br>refering                                                     | 24                                                                                                    | LG J                                                                                                    | XIN                                                                                                    | to his regular datus on chief and<br>in electrical important. The special<br>directors will dave been on data,<br>are been relevant at task as con-<br>elector warrant.                                                                                                    |       |   |          |
|           |              |             |                                                                                                    | after the statute a drunk Industria has a drunk for sitter QUARA                                                                                                    |                                                                                                    | inty holders were area<br>light, some moved off from<br>a River's this morning<br>laster by define of fallen to<br>have                                                | are handley bright marine hour                                                                                                    | at the                                                                                          | - and                                                                                                    | J. O.X                                                                                                    | CA PLA                                                                                                    | The trucks will remain here for<br>a story time longer to this cars of<br>the rather boing plot by here<br>borhood spools, and tory is faugh-                                                                                                    |       |   |          |
|           |              |             | Insurant for a bertial place.<br>brone, and it is believed                                                   | tor a tool<br>some of                                                                                                    |                                                                                                    |                                                                                                    | still is question whether the<br>marry in May, or Riber on<br>wars.<br>The girl free at Orthonk<br>was arcented early this w<br>effy                                                                                                    |                                                                                                 | 1                                                                                                    | 0                                                                                                    |                                                                                                    | an fast as possible thework that is<br>being them. Mr. Grasher designs<br>repealably that the work of acous-<br>hertnois, cleak-up spinets be con-<br>fined and that more of them is                                                                                                    |       |   |          |
|           |              |             | they desire, and process<br>underso the time limit for a<br>how expired.                                     | a a deed Arested in<br>Corrine He<br>Judg                                                                                                    | er Today. Ab                                                                                                    | stat addraght, announced guests of wind, the harrie                                                                                                    | MO. PACIFIC                                                                                                    | 6322                                                                                            | Agy                                                                                                    | 1674                                                                                                    |                                                                                                    | "With seighterhood spanls can-<br>turing their me work," said Mr. "<br>Gamber taken, "Nurtherhoos con-                                                                                                    |       |   |          |
|           |              |             | At the suggestion of 1<br>Albert E-entry the Sre<br>Norphyshore has been en                                  | fere Chief Whon Myrthe<br>aone in Childers resard<br>traded in house of Cardia<br>deal inc.                                                                                                    | Hurste and Geneva A I<br>and to the bawdy by<br>a Harper on Bridge street                                                                               | briller company was compl<br>devisored. Wrockage<br>to over a white area.                                                                                              | CITY TOL                                                                                                    | AY                                                                                              | the c                                                                                                    | 1.50 ±                                                                                                    | C                                                                                                    | be remotably well closed up he-<br>bate we are competind to learn.<br>Without this cooperation the lask<br>would be secoldare one."<br>"Wheneve southof," Sr. flam.                                                                                                    |       |   |          |
|           |              |             |                                                                                                    |                                                                                                    |                                                                                                    |                                                                                                    | The Missevert Paulle trait<br>rest ing piculakers of the Misse<br>fills first division, arrived<br>physicans a little face fil                                                                                                    |                                                                                                 | th, Bohost Teach er of Dayton.<br>appestion of Gebirge W. Rapple<br>George W. Bay                                   | Tenn. Wro Agreed To Test<br>yes, right.<br>spleyes, N. massger mas size                                                                                                    | The Anti-Evolution La                                                                                     | w her continued, "trucks with driver                                                                                                    |       |   |          |
|           |              |             | shall be the easiers it<br>south line span along the<br>of Multierry Book Eight<br>street, south side of No. | no. The<br>south line<br>is to 110h<br>th stread<br>th stread                                                                                                    | Age Freed Herbert in began<br>internation be semicared in the<br>in county jull, if he had i<br>in the same pulsish-                                    | a today to take ages of<br>rd. At a late large no taj<br>lora reported.                                                                                                | Aby termine in Herrin. Murie<br>Johnsvien City.<br>The program was for the<br>er train in panes here with                                                                                                    | been and showing the state of the second state with the showing with the boots an               | . May 16 - Your of the Company, a "right and diss<br>is perpleased.                                                 | riand Cool and iron man oper<br>abid" evolutionist. and use i<br>set the low, will ab<br>aght his high school out their<br>"This."                                                                                                    | ting from Adam and H<br>runs the missing link,<br>sing hoth, they will to<br>apple on Europeyon, 1        | will be forthered these same<br>equations for after support cleans up,<br>at We will be glind in and further<br>otherware they are necessial attact the<br>recenter their work in done."<br>Thereforement the done proved<br>in the structure of the set of the<br>interview of the action of the state<br>of the done and the set of the state<br>of the done and the set of the state<br>of the done of the action work of the                                                                                                    |       |   |          |
|           |              |             | ties is the north side a atreat went to lith, the l                                                          | Barrent Big Show                                                                                                    |                                                                                                    |                                                                                                    |                                                                                                    |                                                                                                 |                                                                                                    |                                                                                                    |                                                                                                    |                                                                                                    |       |   |          |
|           |              |             | ting at 201 North 18th 18th 18th 18th 18th 18th North on 35th 64 1                                           | te sont at Gra                                                                                                    | and Tower                                                                                                    | the Winner                                                                                                    | rs children to view the win<br>children to view the win<br>frage close an, forling th<br>eights would dedress than<br>The hig program of the -                                                                                                    | weight evention for any<br>at the of a long line of a<br>100                                    | really the last<br>out the out the Day<br>out the Total out the Day<br>tenend up as<br>the ty a true new fearmed up | southers hear the laying Ra-<br>wining theory is bearing,<br>follows: "We have Minasy<br>has asimal terms in-satiful.                                                                                                    | toleyes and giving him he test out the law                                                                | Has Something                                                                                                    |       |   |          |
| V         |              |             | traignered affer of the lot of the lot of this gene builders a                                               |                                                                                                    | Tower tought pro-<br>latin filepheni of<br>"which is the max<br>ation of the eirth. The                                                                 | ally Evening an Event of<br>InterestSchool News.                                                                                                    | the Ms. P. party will be 1<br>Herrin beginning at 2 p. m.                                                                                                    | brid at Betteral babbaar of a<br>bridges his constant<br>brying four of how<br>Your old taibion | to him in his with the simple<br>to him in his and cuiminate<br>id-rn-ent.<br>d T-threeseen Erreieves b             | te one called forms a the of a the of a the of a the of a the of a the term which be. There are the term of the term of term of the term of term of term o | equate signal and some a past<br>real, and some who of<br>a cast, whatever it as<br>are a same, and the l | The state of the second second |       |   |          |
| 161018    | 81500213p    | ~           |                                                                                                    |                                                                                                    |                                                                                                    |                                                                                                    |                                                                                                    |                                                                                                 |                                                                                                    |                                                                                                    |                                                                                                    |                                                                                                    |       |   | Show all |

11. **Open** the download with Windows Photo Viewer. **Print** as you would print a picture.

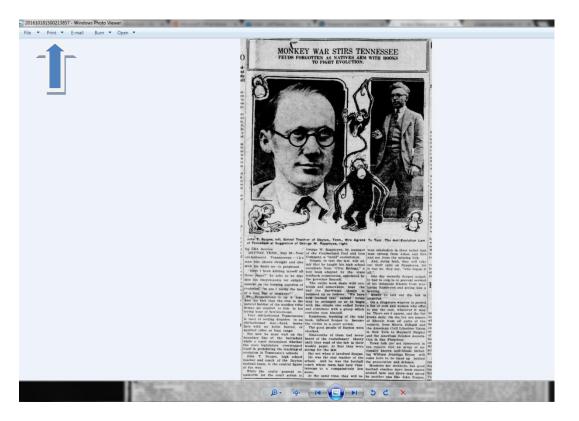

12. Choose print settings: Full page photo; uncheck "Fit picture to frame."

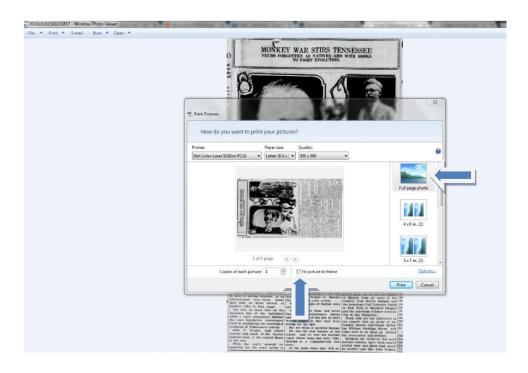

- 13. Click Print.
- 14. Don't forget to record the name of the newspaper, the date, and the page number on the printout so that you have the source information.